Xbmc Remote Ipad Guide
>>>CLICK HERE<<<

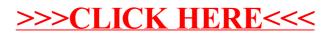